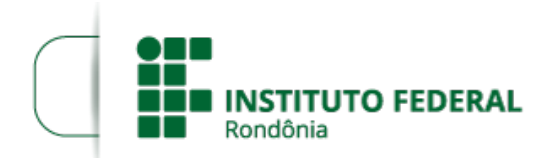

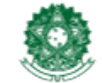

MINISTÉRIO DA EDUCAÇÃO Secretaria de Educação Profissional e Tecnológica Instituto Federal de Educação, Ciência e Tecnologia de Rondônia

## **RESULTADO FINAL EDITAL 31/2019**

**PROCESSO SEI Nº** 23243.024115/2019-51 **DOCUMENTO SEI Nº** 0779379

**O Diretor Geral do** *Campus* **Vilhena do Instituto Federal de Educação, Ciência e Tecnologia de Rondônia – IFRO**, no uso de suas atribuições, e por meio da comissão designada pela PORTARIA Nº 297/VLH - CGAB/IFRO, DE 11 DE NOVEMBRO DE 2019, torna pública, **o Resultado FINAL** do Processo Eleitoral para Coordenador dos cursos Técnico em Informática; Técnico em Edificações; Técnico em Eletromecânica; Licenciatura em Matemática; Análise e Desenvolvimento de Sistemas e Arquitetura e Urbanismo do *Campus* Vilhena**.**

## **CURSO TÉCNICO EM INFORMÁTICA**

NÃO HOUVE CANDIDATO INSCRITO

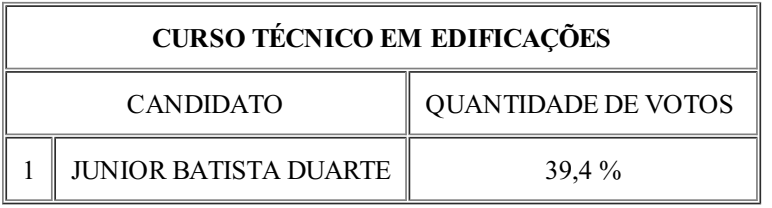

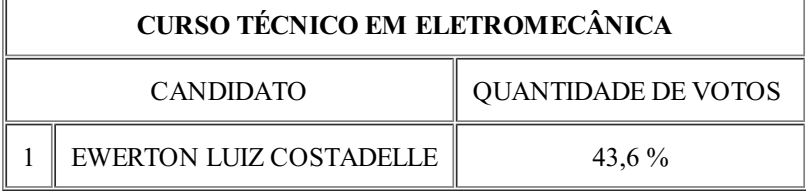

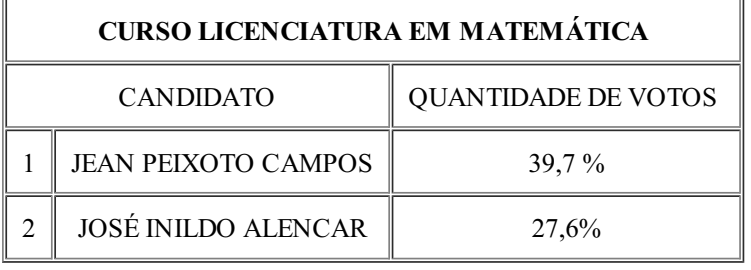

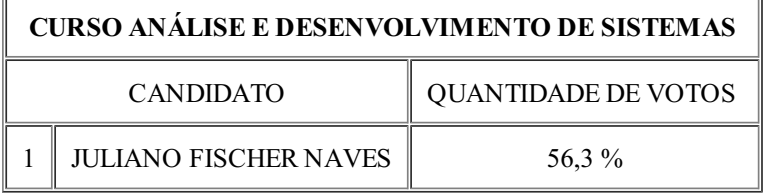

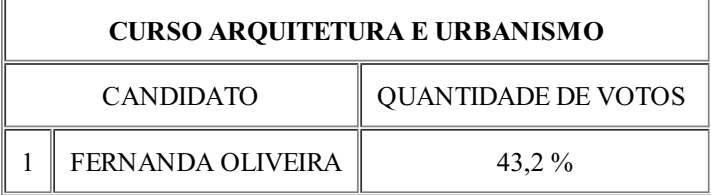

Assinado Eletronicamente **Aremilson Elias de Oliveira** Diretor-Geral do Campus Vilhena Portaria nº 540 de 18/03/2019

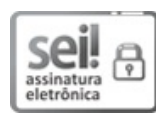

Documento assinado eletronicamente por **Aremilson Elias de Oliveira**, **Diretor(a) Geral**, em 05/12/2019, às 18:09, conforme horário oficial de Brasília, com fundamento no art. 6º, § 1º, do [Decreto](http://www.planalto.gov.br/ccivil_03/_Ato2015-2018/2015/Decreto/D8539.htm) nº 8.539, de 8 de outubro de 2015.

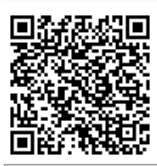

A autenticidade deste documento pode ser conferida no site [https://sei.ifro.edu.br/sei/controlador\\_externo.php?](http://sei.ifro.edu.br/sei/controlador_externo.php?acao=documento_conferir&id_orgao_acesso_externo=0) acao=documento\_conferir&id\_orgao\_acesso\_externo=0, informando o código verificador **0779379** e o código CRC **E929CFEC**.

**Referência:** Processo nº 23243.024115/2019-51 http://www.ifro.edu.br

SEI nº 0779379